# NC CFW Batterer Intervention Program

NEW!

Quarterly Statistical Report

Instructions

# Why the Quarterly Statistical Report is important:

- 1. It is part of your compliance with the NC CFW
	- 1. 01 NCAC 17 .0710 PROGRAM ASSESSMENT Programs shall submit quarterly statistical reports to the Commission to include a tracking of participants received by, accepted into and completing the program; the sources of referral; an analysis of completion rates and reasons for termination; an analysis of contacts with participants' victimized partners; and an assessment of program impact, including but not limited to re-offense rates

2. The NC CFW publishes the statistics you submit. These statistics are available to, and used by, constituents all over the United States.

# How to report statistics

# Step 1

Use most current NCCFW/DVC Quarterly Statistical Report

https://ncadmin.nc.gov/advocacy/women/abuser-treatment-program

## **Abuser Treatment/Batterer Intervention** Program

In 2002, the N.C. Council for Women was granted the authority to approve the abuser treatment programs utilized by the North Carolina court system. The abuser treatment programs reeducate offenders on their behavior and help them to develop new methods of interacting with intimate partners and family members.

View the Interactive Programs Directory  $\rightarrow$ 

Press Release: NC Council for Women Recertifies Local Batterer Intervention Programs  $\boxtimes$ 

View Program Rules (pdf) NC Batterer Intervention Program Guide to Achieving Recommended Practices

**View Application Procedures (pdf)** View Program Application Form (pdf) View Annual Renewal Form Application (pdf) BIP Memorandum of Understanding Template (doc)

Statistical Form Instructions (pdf) Download Statistical Form (xlsx)

# Step 2

Open the report in Excel and "Save As" before beginning to work on the report. (This leaves your template blank and increases accuracy in reporting.)

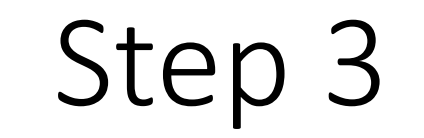

Complete the report in Excel and Save.

Step 4

Submit the report as an email attachment sent to:

# [Batterer.Intervention@doa.nc.gov](mailto:Batterer.Intervention@doa.nc.gov)

The subject line of the email should read: Program Name, County, Quarterly Report

We will only accept submissions of this report that are an Excel document or PDF attached to an email that is sent to [Batterer.Intervention@doa.nc.gov](mailto:atterer.Intervention@doa.nc.gov) with the subject line: "[Your Program Name], [Your County], [1<sup>st</sup>/2<sup>nd</sup>/3<sup>rd</sup>/4<sup>th</sup>] Quarter Report"

Subject line example: MOVE/WAVE, Nash, 4<sup>th</sup> Quarter Report

This means NO faxing!

## **NCCFW Batterer Intervention Program** Naw Onartorly Statistical Ranort

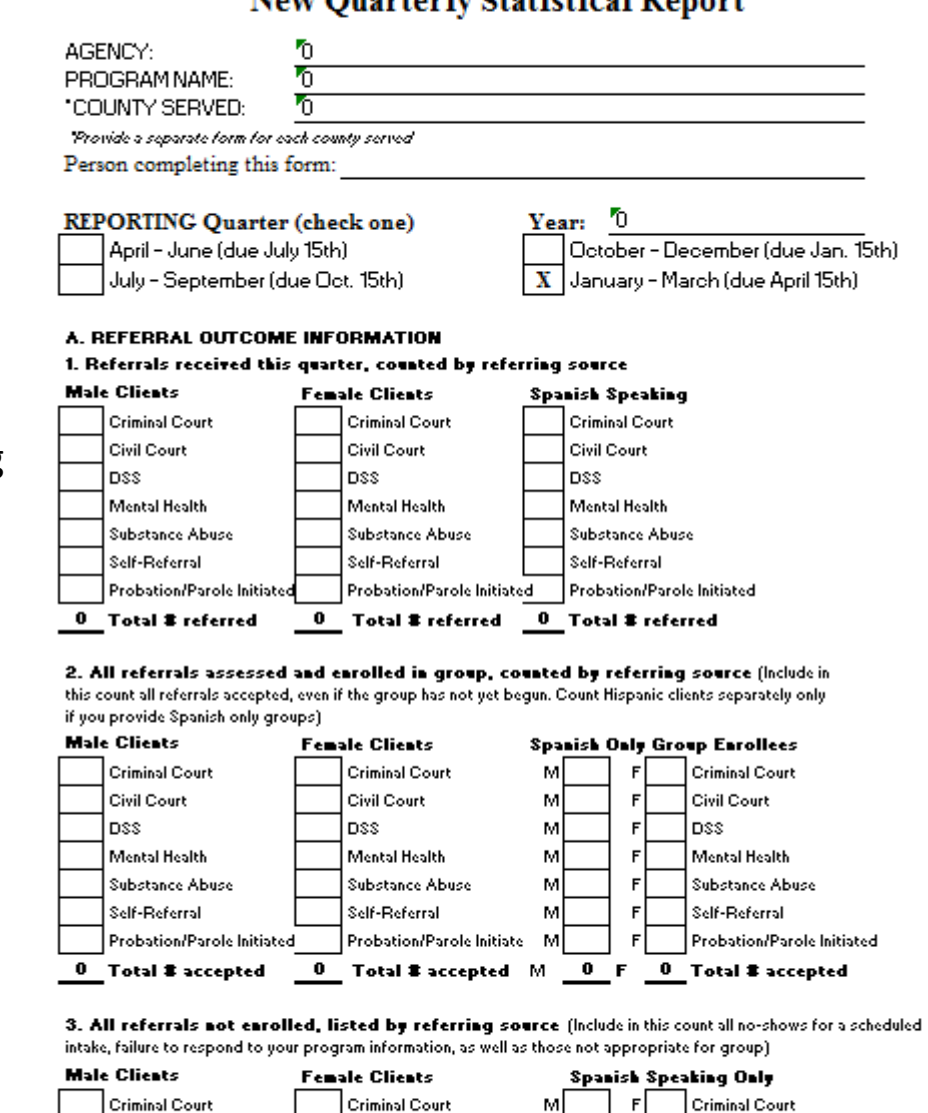

#### Substance Abuse **Substance Abuse** Substance Abuse Mental Health Mental Health Mental Health Probation Revoked Probation Revoked Probation Revoked New Charges New Charges New Charges No Shows No Shows No Shows Other (type below): Other (type below): Other (type below): **B. PARTICIPANT OUTCOME** (in groups/completed/terminated). 1. Total 8 of participants completing program this quarter: 0 Total 8 completing all groups Male Female Female Enrolled in Spanish Speaking Groups 2. Total 8 of participants terminated from program this quarter: 0 Total **8** terminated all groups Male Female - Male Female Enrolled in Spanish Speaking Groups 3. Total # of participants in all groups this quarter: 0 Total \$ in all groups Male Female Male Female Enrolled in Spanish Speaking Groups 3A. Reason for termination of each client counted in question 2: (Count one reason per client terminated - totals should equal the totals above in # B-2) **Male Client Fenale Client Spanish Speaking Groups** Excessive Absences **Excessive Absences** Excessive Absences Non-Compliance w/ Rul Non-Compliance w/ Rules Non-Compliance w/ Rules Recurrence of Violence Recurrence of Violence Recurrence of Violence Substance Abuse Substance Abuse Substance Abuse Arrest/Probation Violation Arrest/Probation Violation **Arrest/Probation Violation** Non-Payment of Fees Non-Payment of Fees Non-Payment of Fees Other (type below): Other (type below): Other (type below): 0 Total # Terminated 0 Total # Terminated 0 Total # Terminated ### C. VICTIM SAFETY (Total aumbers should roughly correspond to aumbers of referrals enrolled, see Question A2). 1. Number of victims able to contact 15. Number of victims maddle to contact (e.g. no contact information 1b. Number of victims requesting no contact 2. Total of BIP program information letters sent to victims : 25. Total returned correspondence (e.g.: unable to deliver, returned by sender): 3. Number of victims spokes to over the phone or in person 35. Total number of safety plans created with victims 4. Number of victims notified after client completes sessions 45. Number of victims notified when client is terminated 5. Number of contacts made with Victim Service Provider (DV agency) on court ordered **D** ture of Executive Director or BIP Program Dir-**Date** Statistical Engineers DUE TO SUBMIT FORM: Tua (2) usekr after the end of the reporting quarter: Attach campleted excel dacument to an email. July 15th Title Fronti-October 15th Pragram Namo, Caunty, # Quartor Ropart January 15th Email murtboxontta: April 15th Batterer.Intervention@dog.nc.aps

4. Explanation of why referrals were not enrolled (Counteach client once using the main reason for non-enrollment)

**Spanish Speaking Clients** 

**Fenale Clients** 

**Male Clients** 

Form Revised 06/2017

The report is made up of 5 parts:

- Program Information and Reporting Quarter information
- A. Referral Outcome Information
- B. Participant Outcome
- **Victim Safety**
- D. Signature Line

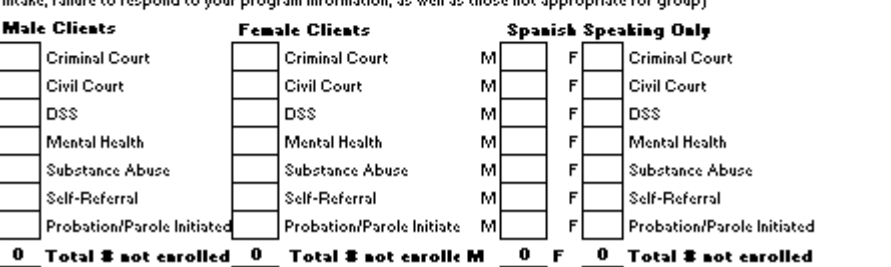

# Program & Reporting Quarter Information

- Enter your Agency, Program Name, and County served in the first form, it will automatically show up on quarters 2-4.
	- **If you serve multiple counties, you must submit a separate report for each one.**
- Enter the name of the person completing the report
- The reporting quarter is pre-selected for you.
- Enter the year (use the year of the last month in the reporting quarter: 3rd Quarter: October-December, 2016 or 4 th Quarter: January-March 2017)

# **NCCFW Batterer Intervention Program New Quarterly Statistical Report**

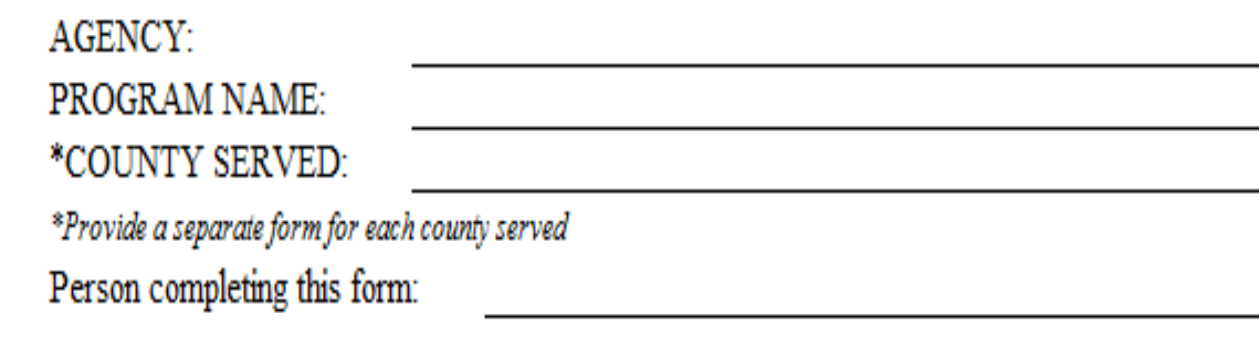

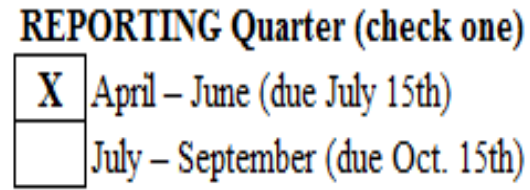

Year: October - December (due Jan. 15th) January – March (due April 15th) Must enter year

# Part A: Referral Outcome Questions 1-4

This is the section where you will explain to the NC CFW:

- 1. How many clients were **referred** to your program and, of those referred clients,
- 2. How many were **enrolled** into a program, and,
- 3. How many were **not enrolled** into a program, and
- 4. Why the clients were **not enrolled**

You will do this for each of the referral sources listed.

#### A. REFERRAL OUTCOME INFORMATION

### 1. Referrals received this quarter, counted by referring source

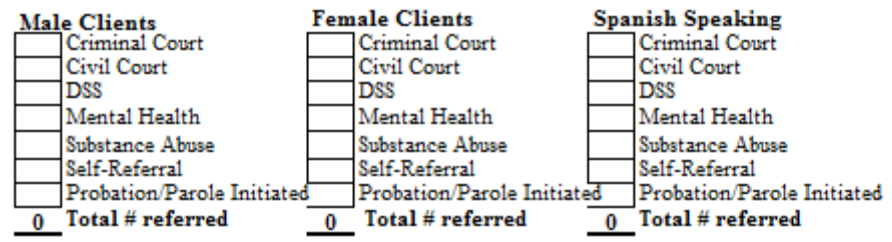

2. All referrals assessed and enrolled in group, counted by referring source (Include in this count all referrals accepted, even if the group has not yet begun. Count Hispanic clients separately only if you provide Spanish only groups)

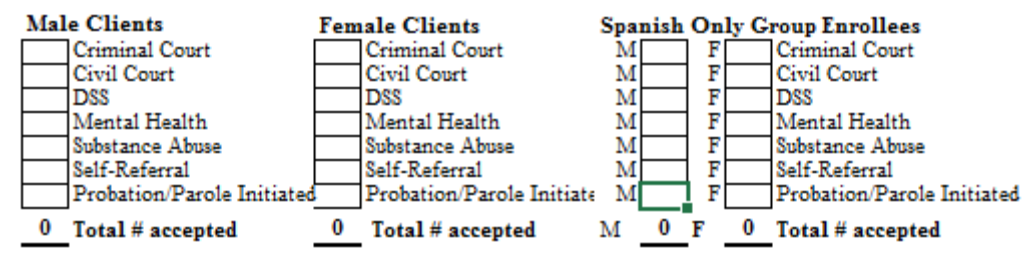

3. All referrals not enrolled, listed by referring source (Include in this count all no-shows for a scheduled intake, failure to respond to your program information, as well as those not appropriate for group)

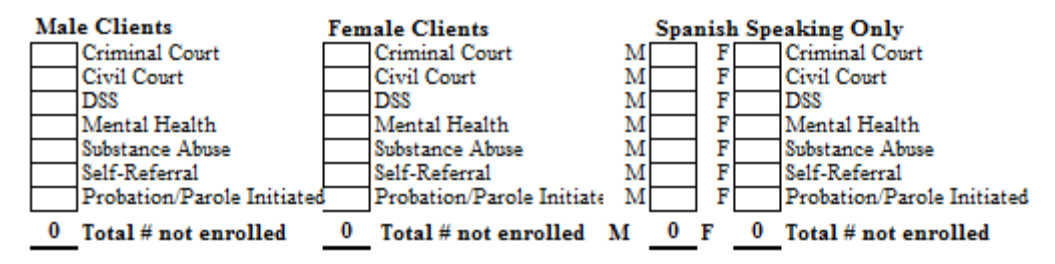

Explanation of why referrals were not enrolled (Count each client once using the main reason  $\boldsymbol{A}$ 

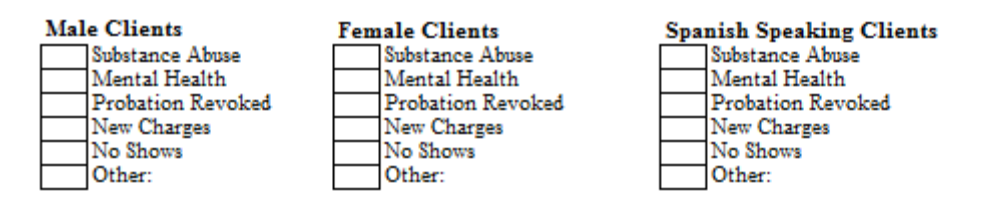

# Part A: Referral Outcome Questions 1-3

The mathematical concept of Part A is that the total number of referrals will equal the numbers of enrolled and not enrolled clients.

The number of **referrals** in Question 1

=

the number of **enrolled** clients in Question 2

+

the number of **not enrolled** clients in Question 3.

### A. REFERRAL OUTCOME INFORMATION

### 1. Referrals received this quarter, counted by referring source

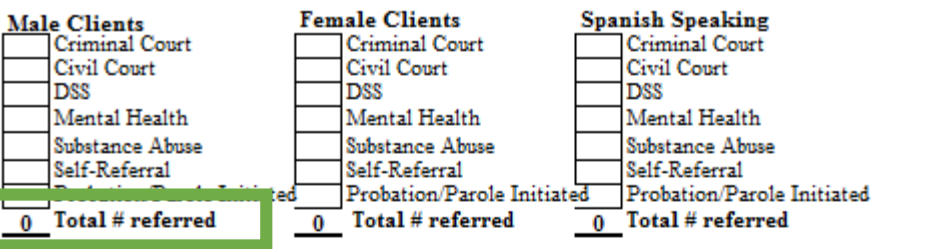

2. All referrals assessed and enrolled in group, counted by referring source (Include in this count all referrals accepted, even if the group has not yet begun. Count Hispanic clients separately only if you provide Spanish only groups)

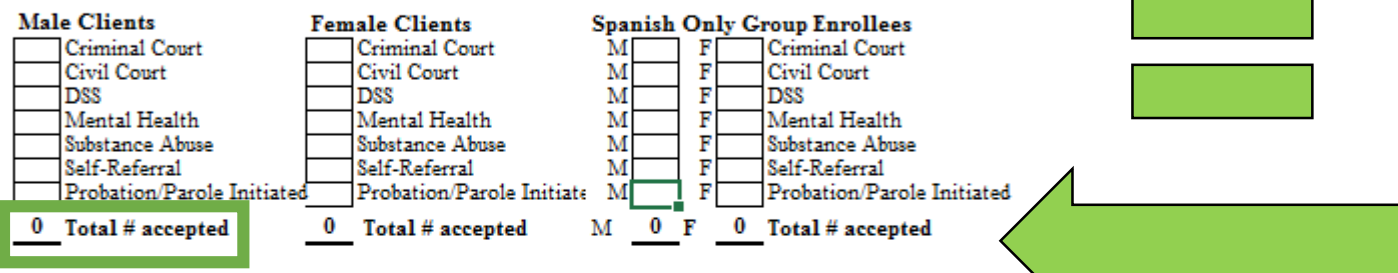

3. All referrals not enrolled, listed by referring source (Include in this count all no-shows for a scheduled intake, failure to respond to your program information, as well as those not appropriate for group)

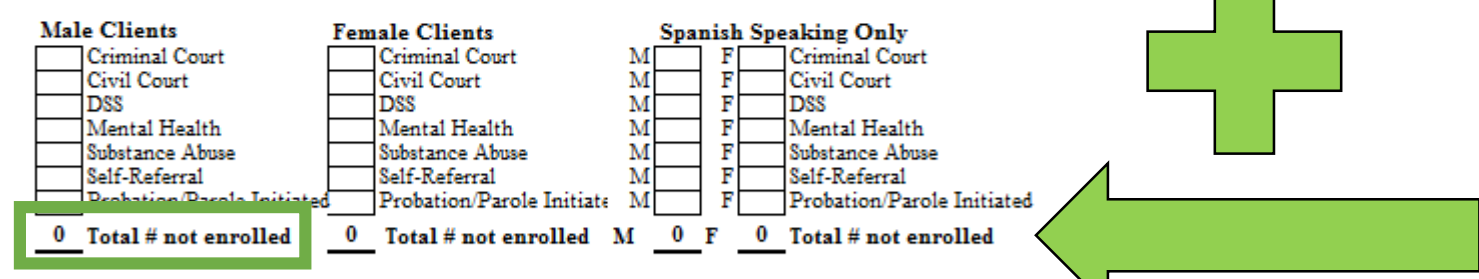

4. Explanation of why referrals were not enrolled (Count each client once using the main reason

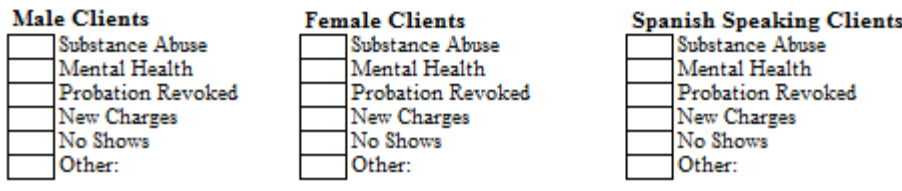

# Part A: Referral Outcome Questions 1-3

In the same way, the numbers within each referral source must also balance out, for example:

The number of Criminal Court **referrals** in Question 1

=

the number of Criminal Court **enrolled** clients in Question 2

+

the number of Criminal Court **not enrolled** clients in Question 3.

THIS IS THE CASE FOR EVERY REFERRAL SOURCE!

#### A. REFERRAL OUTCOME INFORMATION

#### 1. Referrals received this quarter, counted by referring source

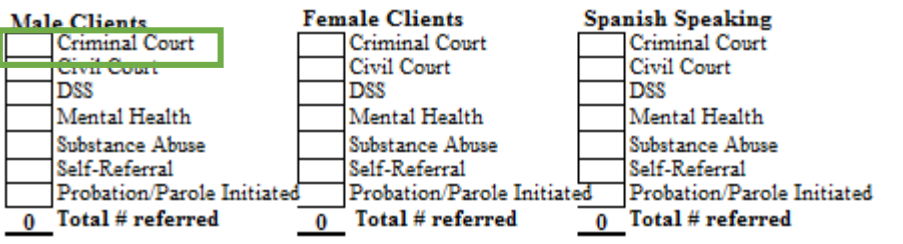

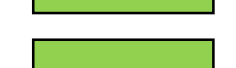

2. All referrals assessed and enrolled in group, counted by referring source (Include in this count all referrals accepted, even if the group has not yet begun. Count Hispanic clients separately only if you provide Spanish only groups)

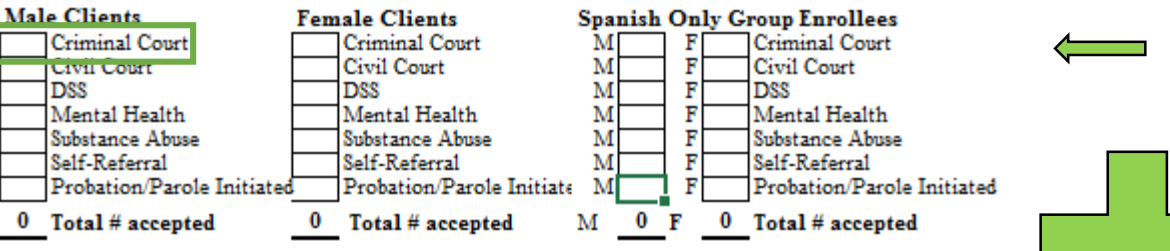

3. All referrals not enrolled, listed by referring source (Include in this count all no-shows for a scheduled intake, failure to respond to your program information, as well as those not appropriate for group)

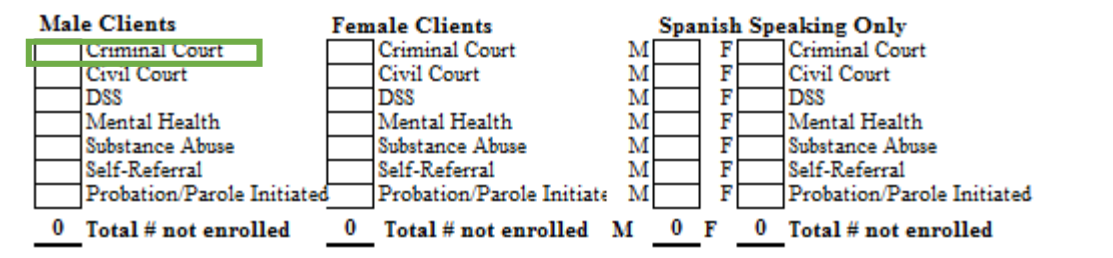

4. Explanation of why referrals were not enrolled (Count each client once using the main reason

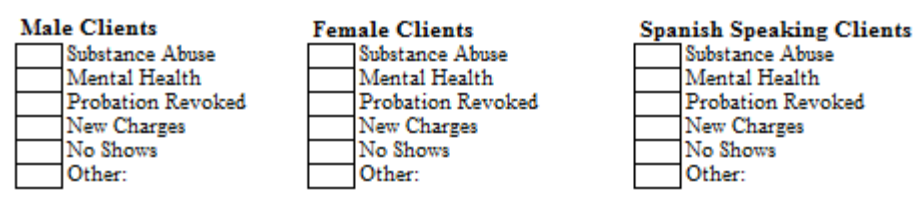

# Part A: Referral Outcome Question 4

Question 4 accounts for why all of the not enrolled clients were not enrolled. Thus, the total for Question 3 must equal the sum of Question 4.

The Total # not enrolled in Question 3

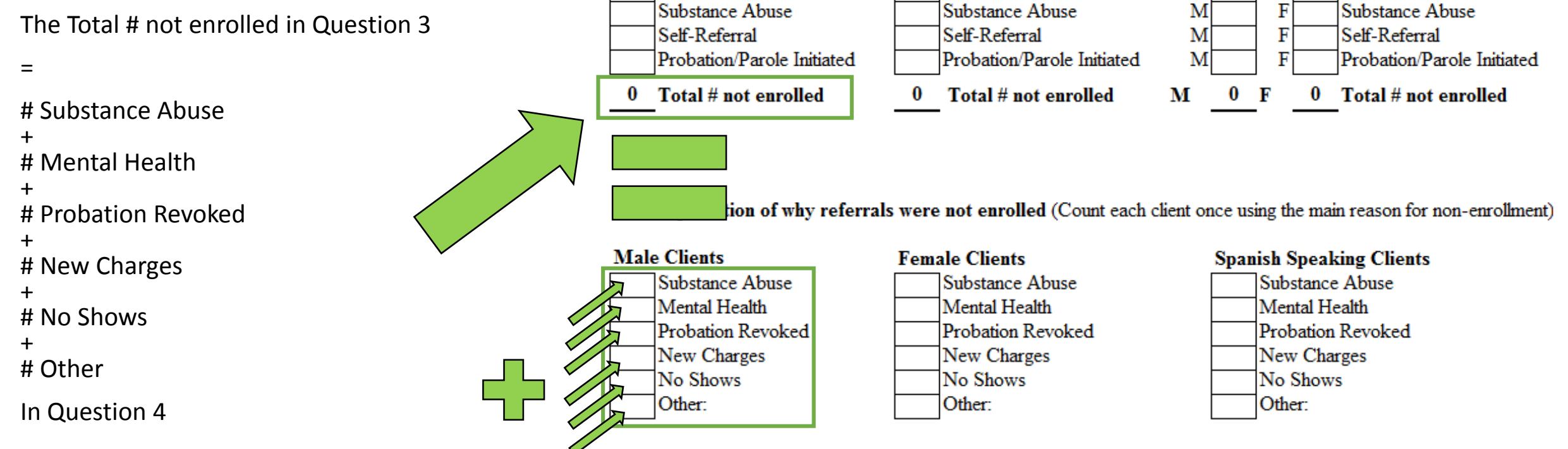

**Male Clients** 

**DSS** 

Criminal Court

**Mental Health** 

Civil Court

THIS IS TRUE FOR EACH TYPE OF CLIENT: Male, Female, and Spanish Speaking

3. All referrals not enrolled, listed by referring source (Include in this count all no-shows for a scheduled intake, failure to respond to your program information, as well as those not appropriate for group)

**Spanish Speaking Only** 

F

F

F

F

М

M

M

М

Criminal Court

**Mental Health** 

Civil Court

**DSS** 

**Female Clients** 

**DSS** 

Criminal Court

**Mental Health** 

Civil Court

# Participant Outcome (Part B)

**Please pay special attention as this section has changed!** 

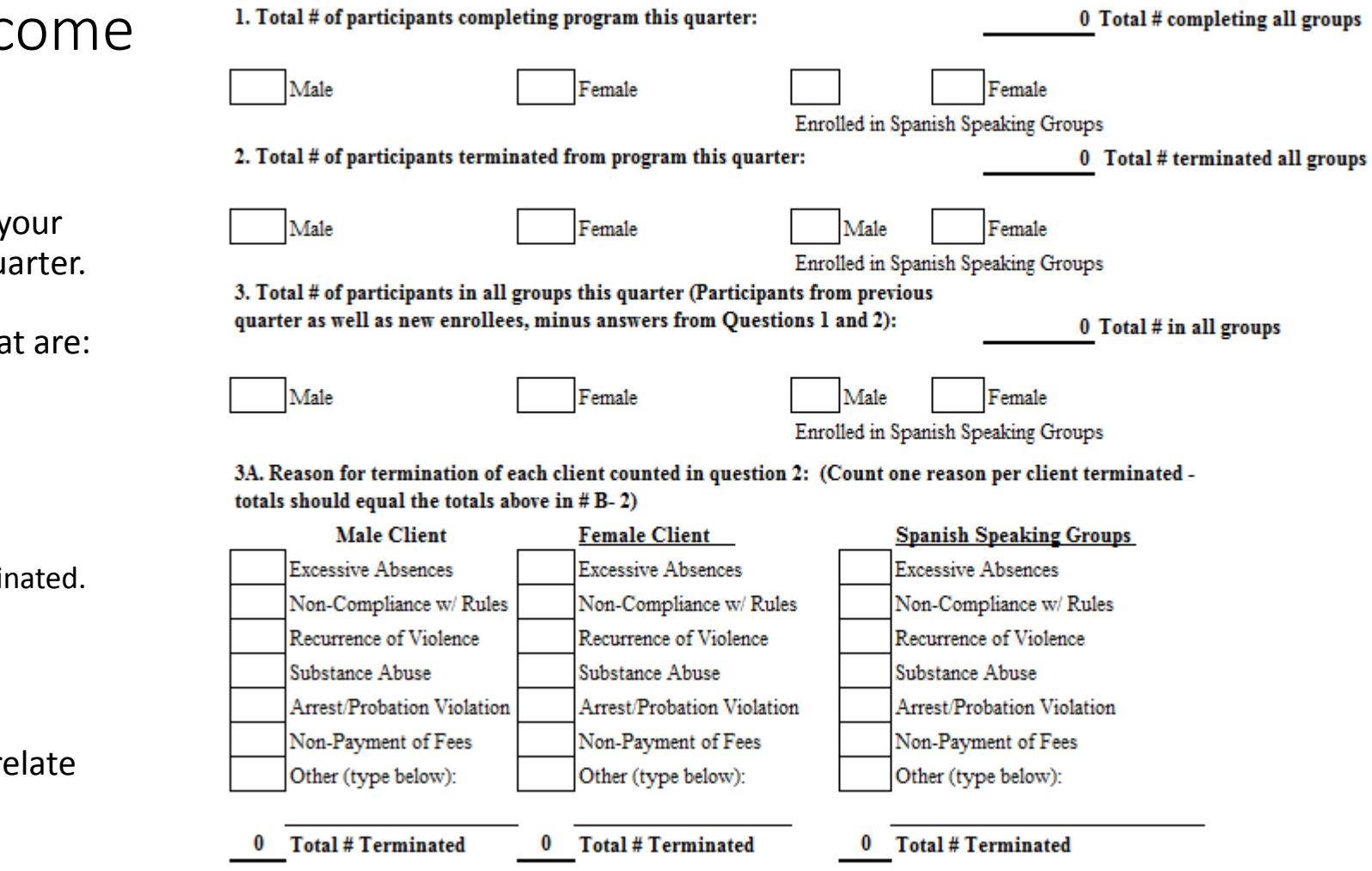

## Part B: Participant Outc Questions 1-3

This section is to describe the state of your program at the end of the reporting qu

You will show a total of participants that

- enrolled
- completing
- terminated, and
	- explain why they have been terming

## NOTE:

These numbers do not necessarily correlation to the totals you have in Part A.

1. Total # of participants completing program this quarter:

## Notice:

The questions in Part B have been re-ordered to help with accuracy of reporting.

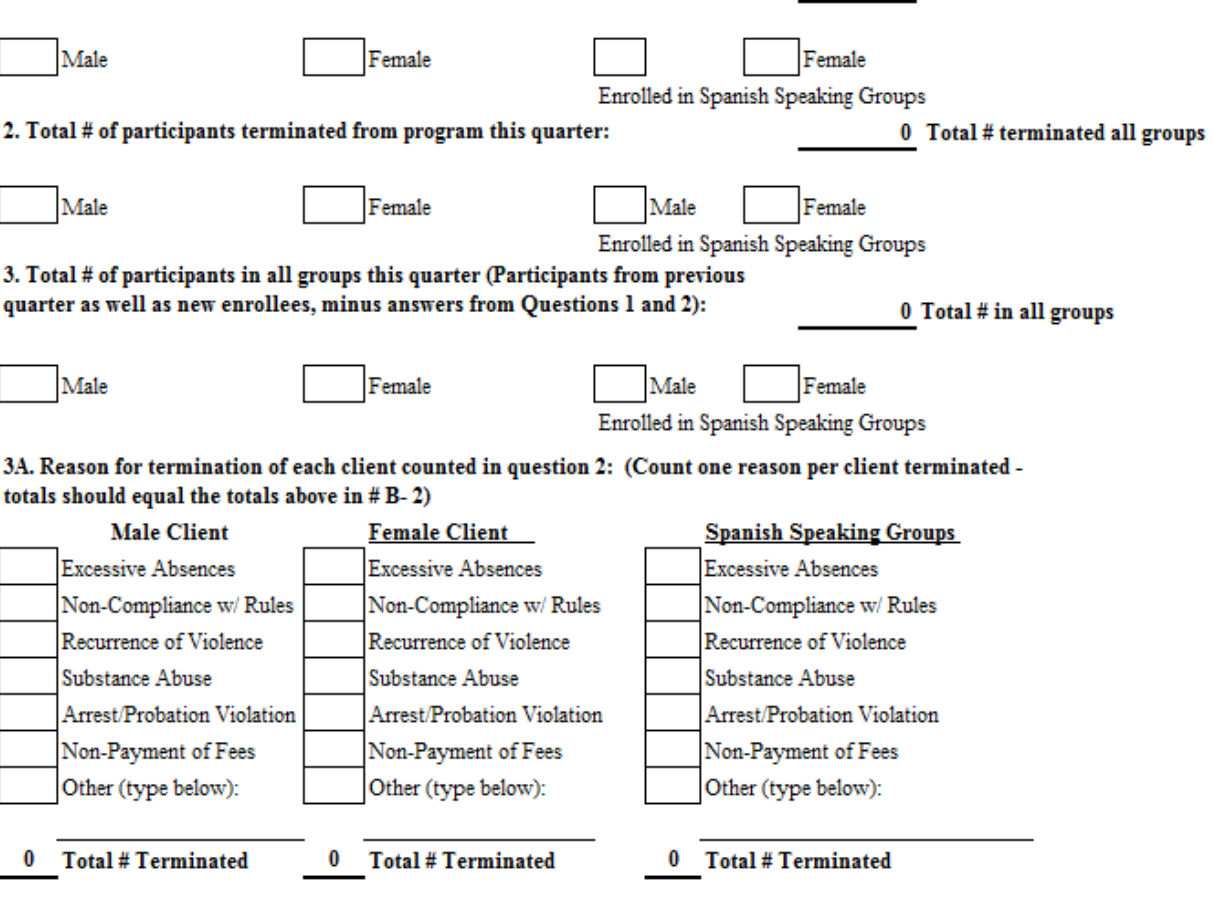

0 Total # completing all groups

2. All referrals assessed and enrolled in group, counted by referring source (Include in this count all referrals accepted, even if the group has not yet begun. Count Hispanic clients separately only if you provide Spanish only groups) **Male Clients Female Clients Spanish Only Group Enrollees** Criminal Court Criminal Court M Criminal Court Civil Court Civil Court Civil Court DSS **DSS DSS** Mental Health Mental Health Mental Health Substance Abuse Substance Abuse Substance Abuse Self-Referral Previous Quarter: number of total Self-Referral Self-Referral M Probation/Parole Initiated Probation/Parole Initiated R Probation/Parole Initiated group participants continuing into 0 Total # accepted  $0$  Total # accepted  $0 F$ 0 Total # accepted м this quarter. B. PARTICIPANT OUTCOME (in groups/completed/terminated) 1. Total # of participants completing program this quarter: 0 Total # completing all groups Male Female Female Enrolled in Spanish Speaking Groups 2. Total # of participants terminated from program this quarter: 0 Total # terminated all groups Male Female Male Female Enrolled in Spanish Speaking Groups 3. Total # of participants in all groups this quarter (Participants from previous quarter as well as new enrollees, minus answers from Questions 1 and 2): 0 Total # in all groups Question 3: Male Female Male Female Enrolled in Spanish Speaking Groups 3A. Reason for termination of each client counted in question 2: (Count one reason per client terminated -In the first quarter report, April – June, you will totals should equal the totals above in  $# B - 2)$ enter the number of enrolled participants from **Male Client Female Client Spanish Speaking Groups** the previous quarter, plus individuals enrolled in **Excessive Absences Excessive Absences Excessive Absences** the current quarter, minus any completions or Non-Compliance w/ Rules Non-Compliance w/ Rules Non-Compliance w/ Rules terminations. This process should be used for Recurrence of Violence Recurrence of Violence Recurrence of Violence Male, Female and Spanish Speaking Clients. This Substance Abuse Substance Abuse Substance Abuse number will automatically populate in Quarters Arrest/Probation Violation Arrest/Probation Violation Arrest/Probation Violation 2-4. If you notice a discrepancy between your Non-Payment of Fees Non-Payment of Fees Non-Payment of Fees numbers and those on the form, you have not Other (type below): Other (type below): Other (type below): calculated your numbers correctly. **Total # Terminated** 0 Total # Terminated 0 Total # Terminated

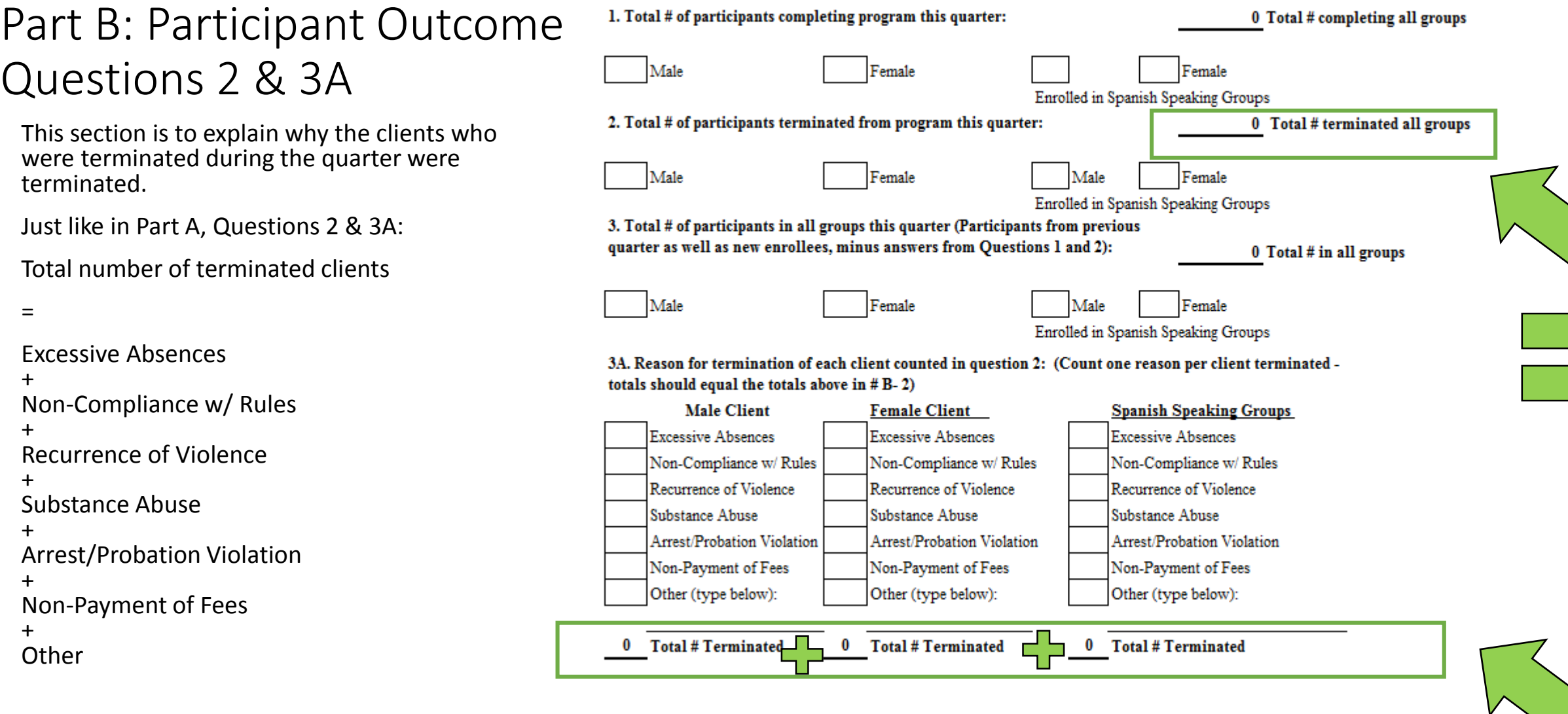

NOTE: You can only use ONE reason for termination per client.

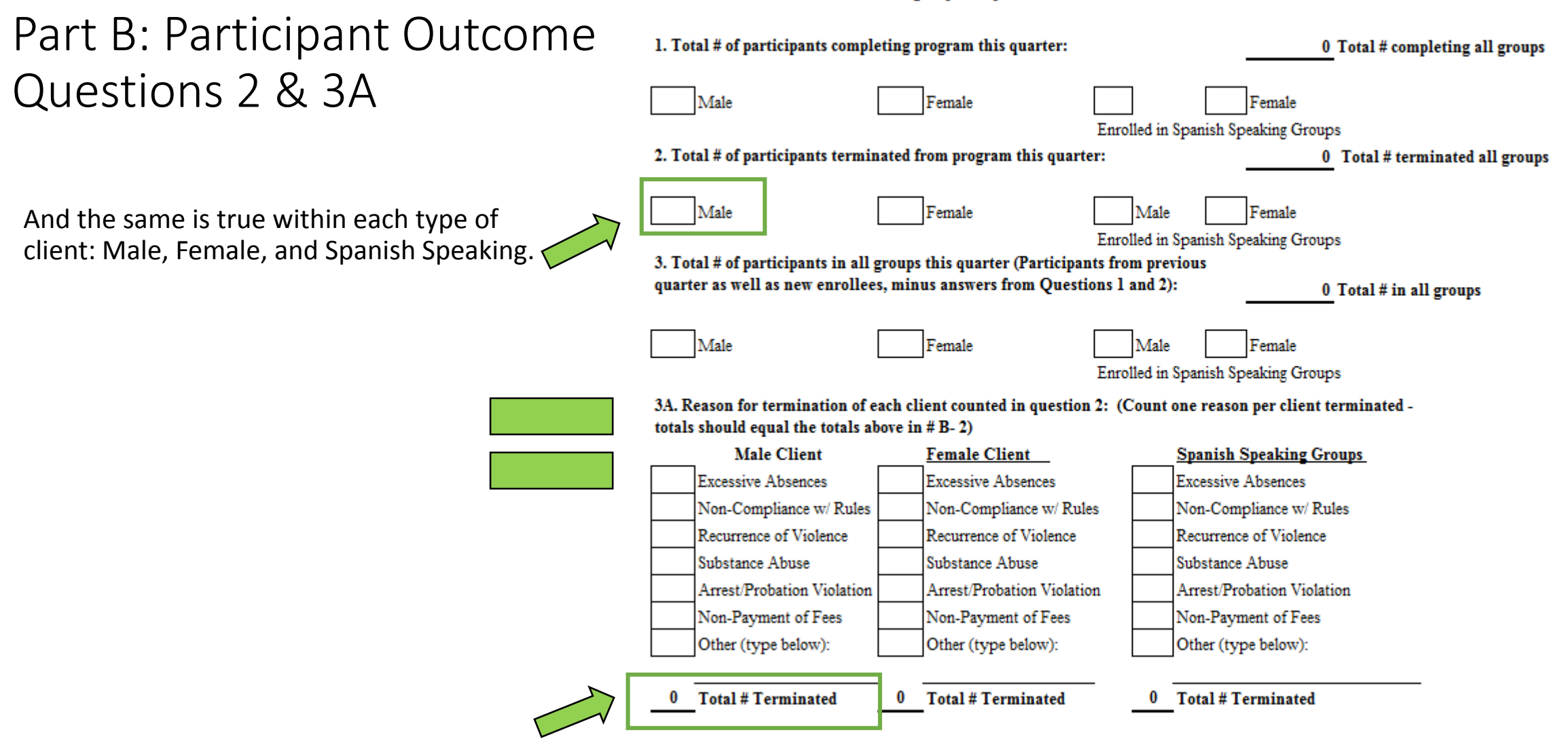

# Example Problem

And ERROR MESSAGES

Enter the number of referrals you received during the reporting quarter by their referral source.

The report will automatically total your referrals.

## NOTE:

- Count the referral on the date of their intake (not the date they first called your program)
- If the criminal court system was involved at all with the decision for the person to enroll in a program, then count it as a criminal court referral.

## A. REFERRAL OUTCOME INFORMATION

1. Referrals received this quarter, counted by referring source

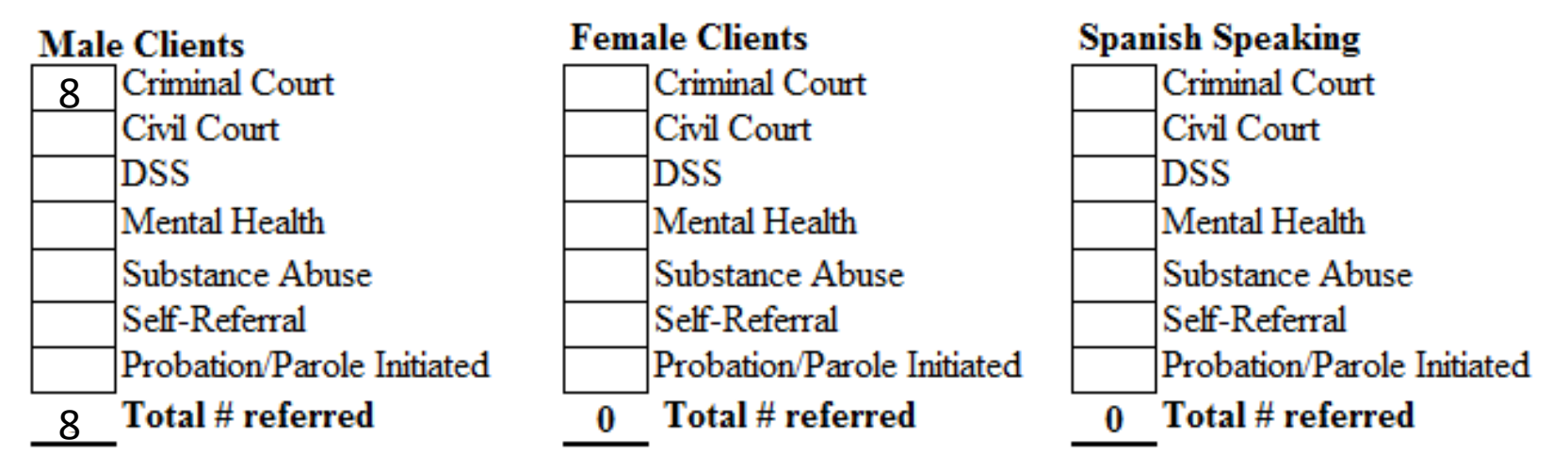

Example: We had 8 male clients referred to us by Criminal Court.

Enter the number of referred clients that you enrolled in a program

## NOTE:

• This would include clients you will enroll when the group begins

2. All referrals assessed and enrolled in group, counted by referring source (Include in this count all referrals accepted, even if the group has not yet begun. Count Hispanic clients separately only if you provide Spanish only groups)

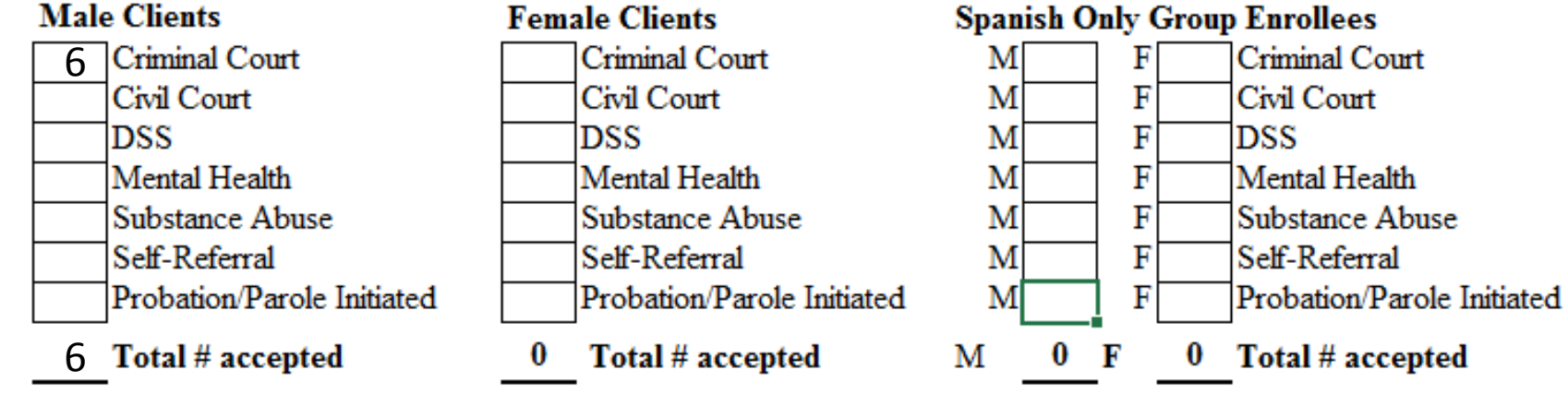

Example: of the 8 criminal court referrals we received, we enrolled 6.

3. All referrals not enrolled, listed by referring source (Include in this count all no-shows for a scheduled intake, failure to respond to your program information, as well as those not appropriate for group)

Next, enter the number of referred clients that you did not enroll in the program.

Example: of the 8 Criminal Court referrals we received, we did not enroll 4 of them.

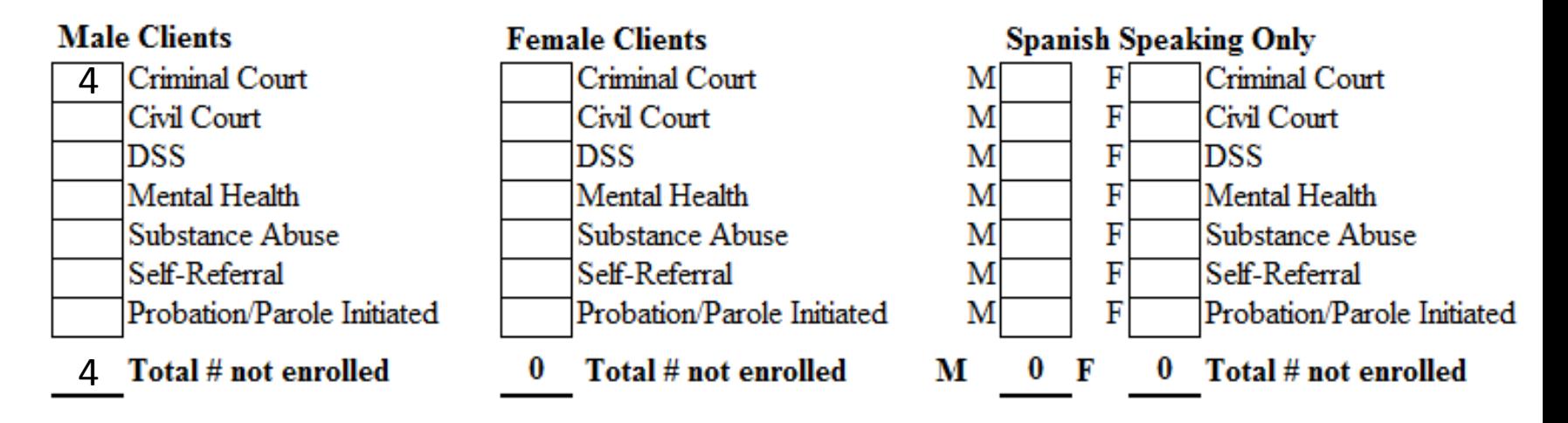

# Part A Questions 1-3: Error!

The error message "**Error in this column**" means that there is an error in the Male Clients Column.

The error message "**Error: Criminal Court**" means that the error has to do with Criminal Court referrals. This will happen for any referral when there is an incorrect number in the referral boxes in Questions 1, 2, or 3.

NOTE: The error message will always show up below Question 3, though the error may be in Question 1, 2, or 3.

### A. REFERRAL OUTCOME INFORMATION

### 1. Referrals received this quarter, counted by referring source

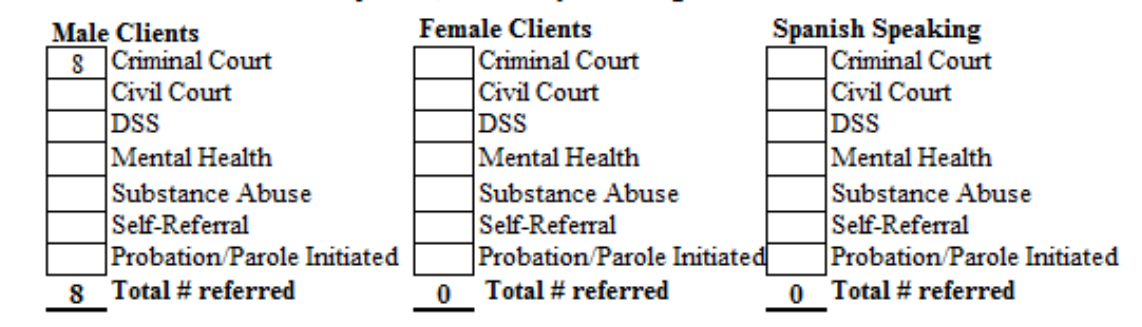

2. All referrals assessed and enrolled in group, counted by referring source (Include in this count all referrals accepted, even if the group has not yet begun. Count Hispanic clients separately only if you provide Spanish only groups)

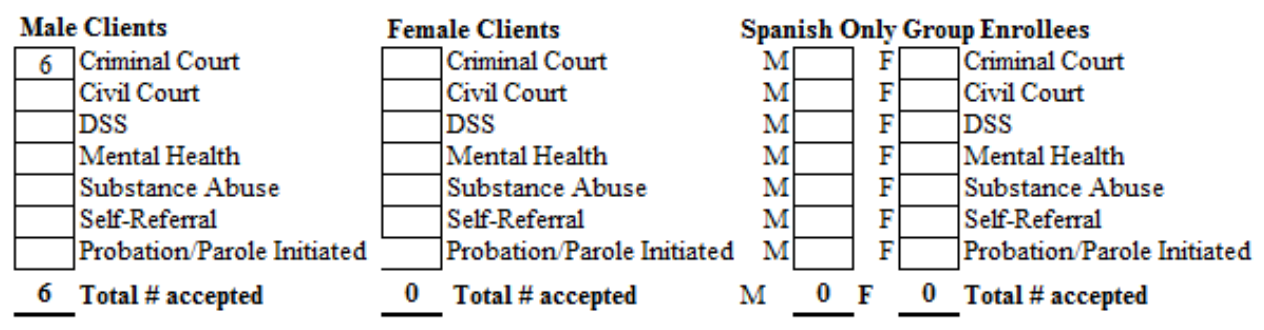

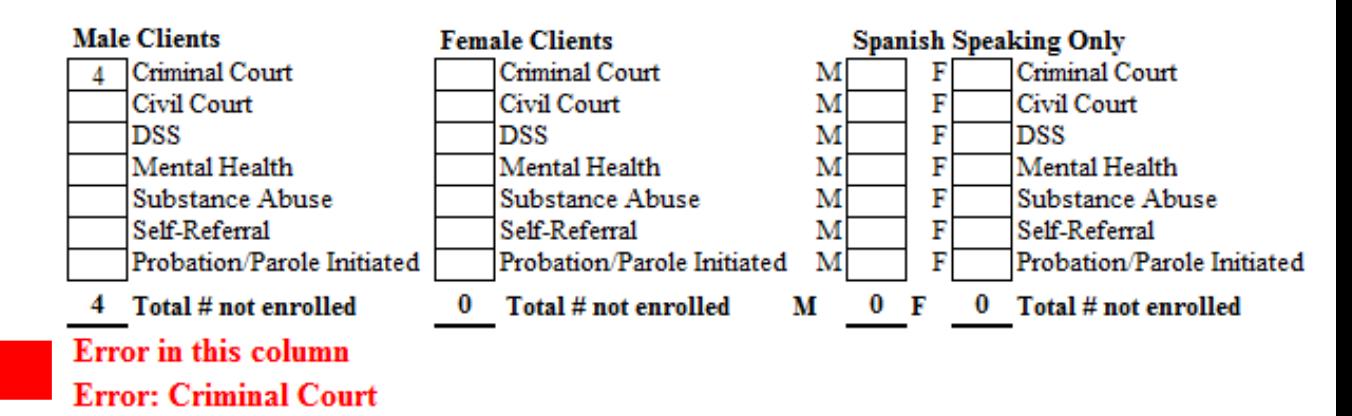

# Part A Question 3: Error!

This error is because of the 8 Criminal Court referrals we said we received, we said we enrolled 6. That would leave 2 Criminal Court referrals. But, we said we did not enroll 4!

As you can see,  $8 \neq 6 + 4$ 

That means there are 2 Criminal Court referrals that are incorrectly accounted for.

To fix the error, we will need to go back and look at our notes.

## A. REFERRAL OUTCOME INFORMATION

## 1. Referrals received this quarter, counted by referring source

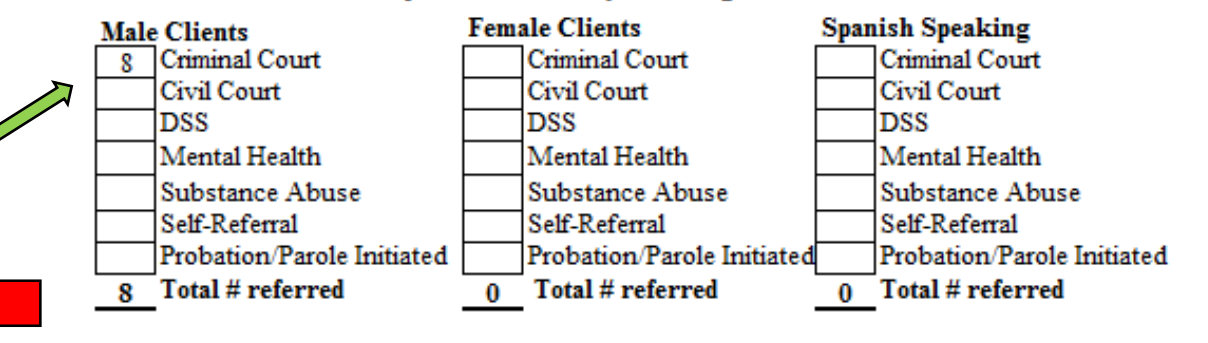

2. All referrals assessed and enrolled in group, counted by referring source (Include in this count all referrals accepted, even if the group has not yet begun. Count Hispanic clients separately only if you provide Spanish only groups)

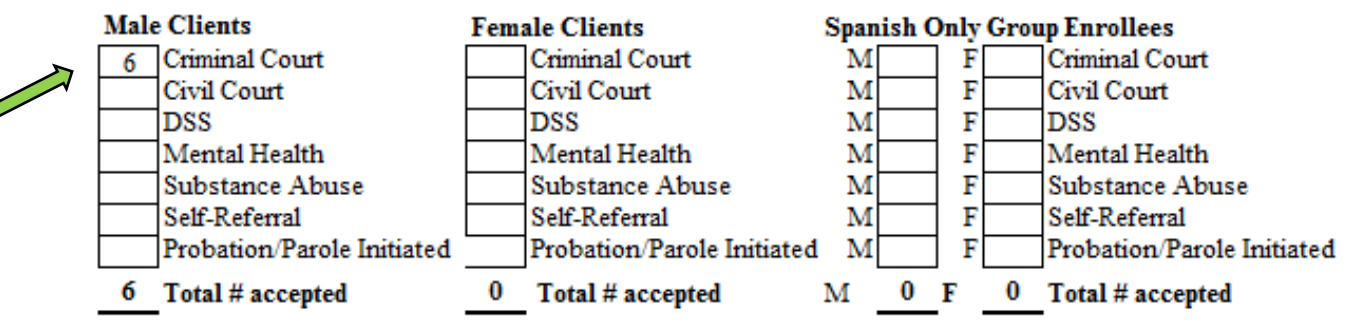

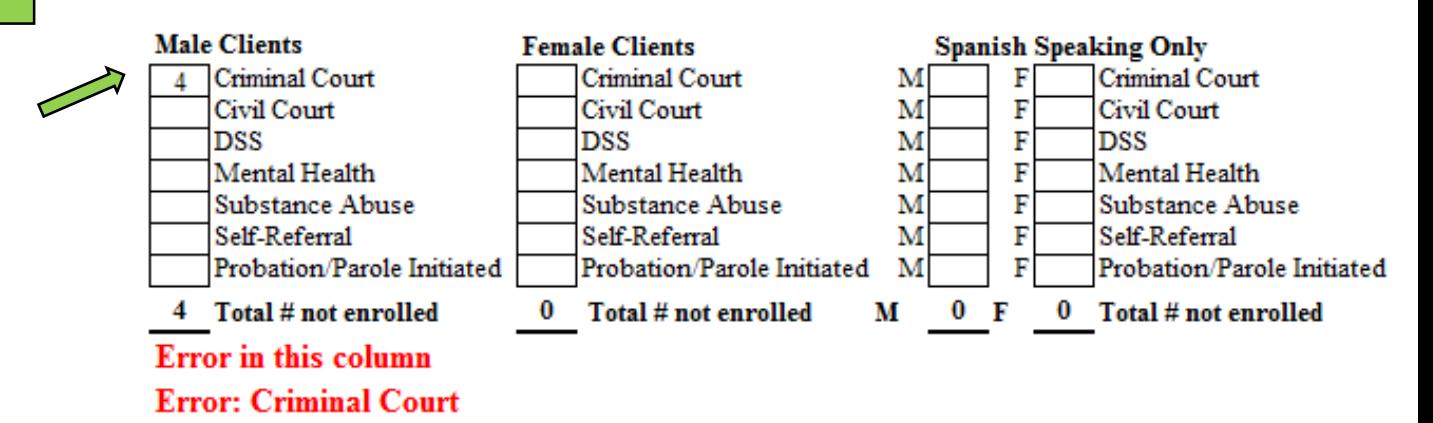

It turns out we didn't enroll 6 of the 8 Criminal Court referrals like we thought. We only enrolled 4.

So, if we update the Criminal Court enrolled number from 6 to 4 in Question 2, the error message goes away.

2. All referrals assessed and enrolled in group, counted by referring source (Include in this count all referrals accepted, even if the group has not yet begun. Count Hispanic clients separately only if you provide Spanish only groups)

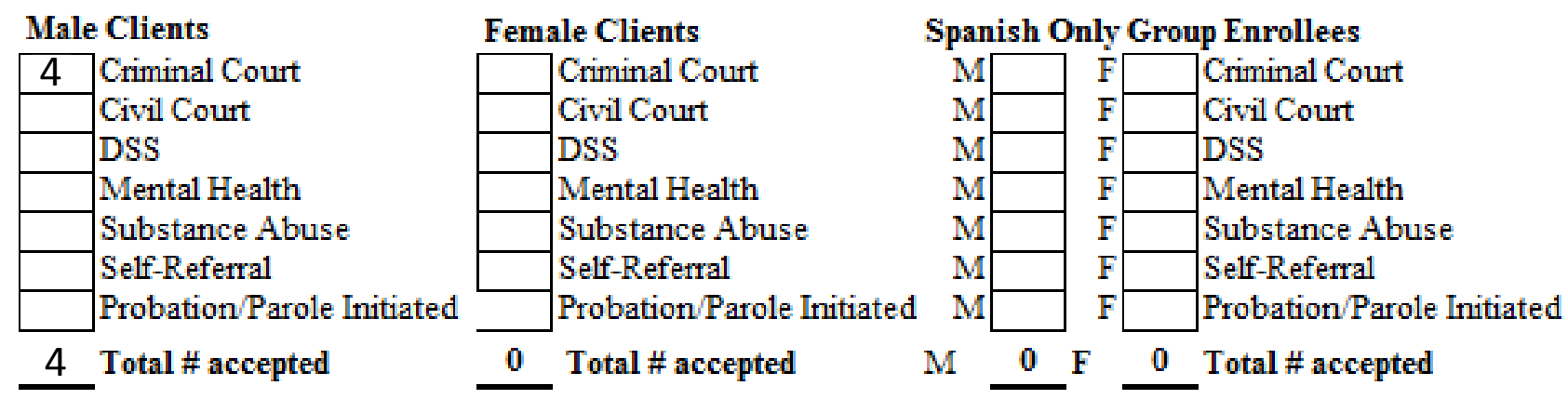

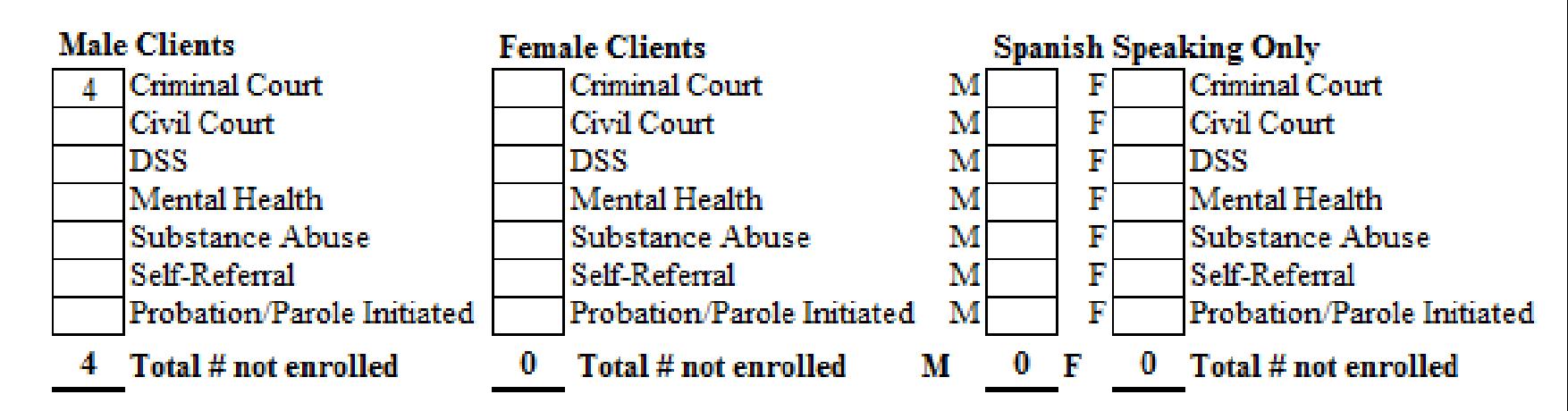

## Part A Questions 1-3

Now you can see that our spreadsheet is balanced between Questions 1, 2, and 3.

Time to move on to the next question!

## A. REFERRAL OUTCOME INFORMATION

## 1. Referrals received this quarter, counted by referring source

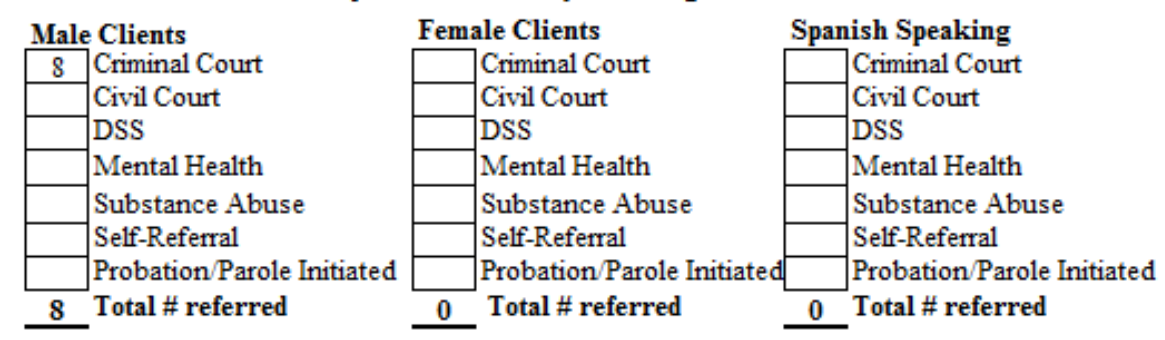

2. All referrals assessed and enrolled in group, counted by referring source (Include in this count all referrals accepted, even if the group has not yet begun. Count Hispanic clients separately only if you provide Spanish only groups)

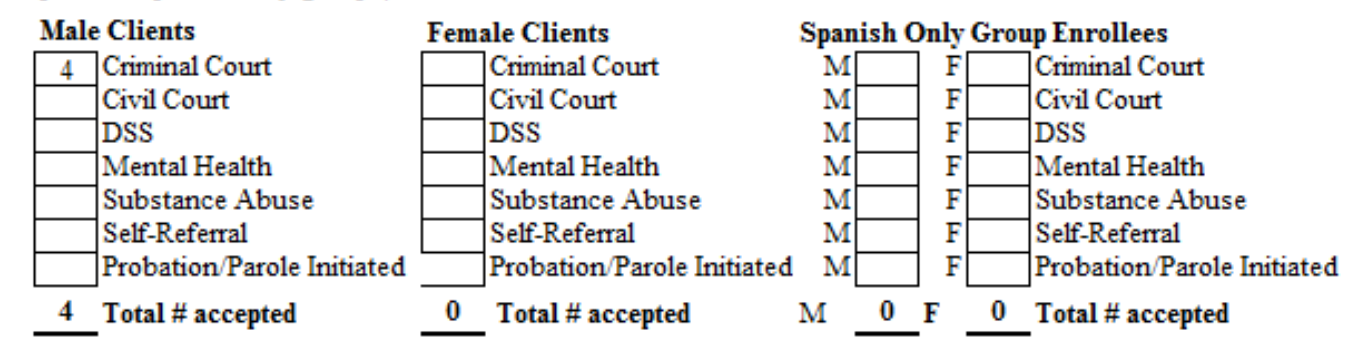

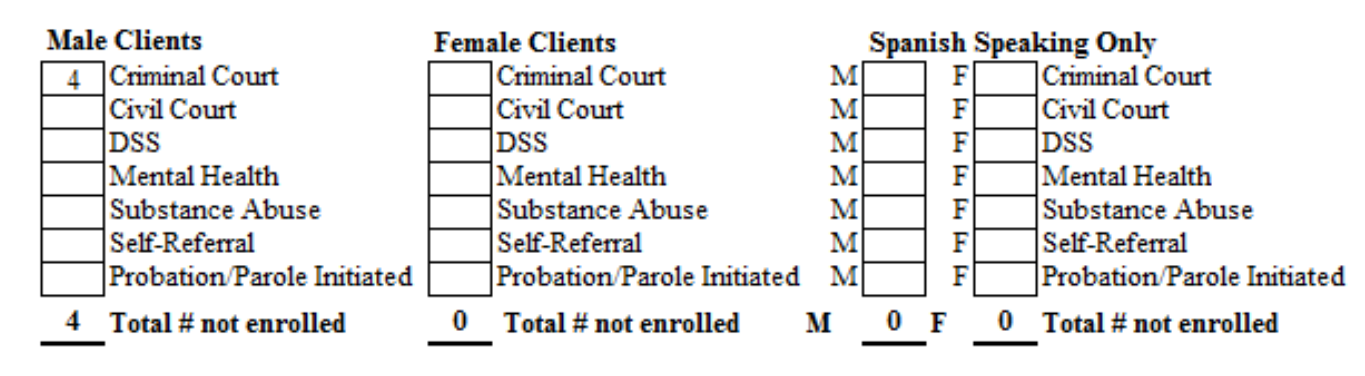

## Part A Question 4: Error!

In this section you give explanations for why the referrals were not enrolled in a program.

The error message that is showing right now, "**Error: too few explanations**," is because we show 4 not enrolled male clients, but have no explanations for them.

This error message will go away as soon as we enter the right amount of explanations.

3. All referrals not enrolled, listed by referring source (Include in this count all no-shows for a scheduled intake, failure to respond to your program information, as well as those not appropriate for group) **Male Clients Female Clients Spanish Speaking Only** 

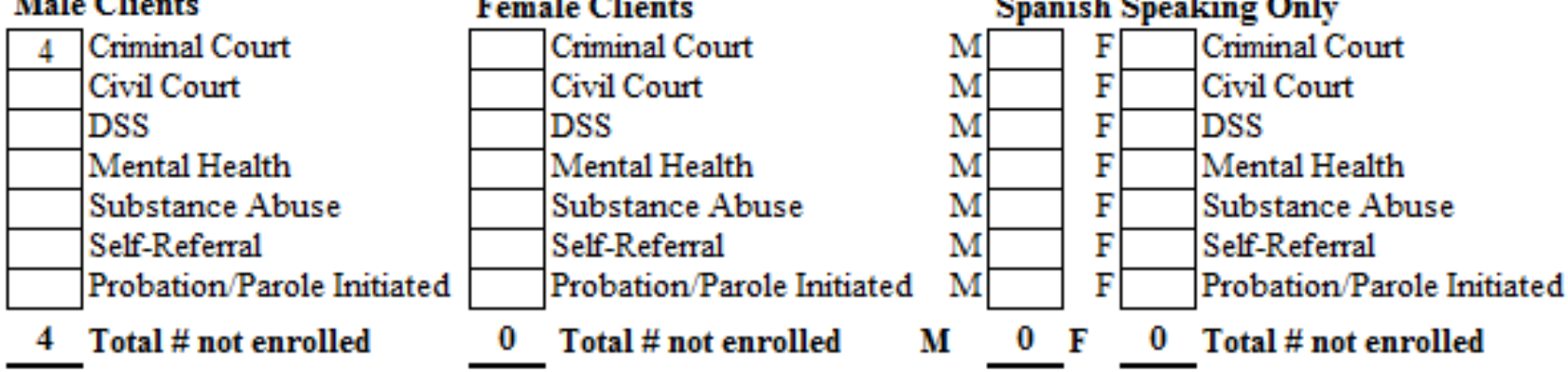

Explanation of why referrals were not enrolled (Count each client once using the main reason for non-er 4.

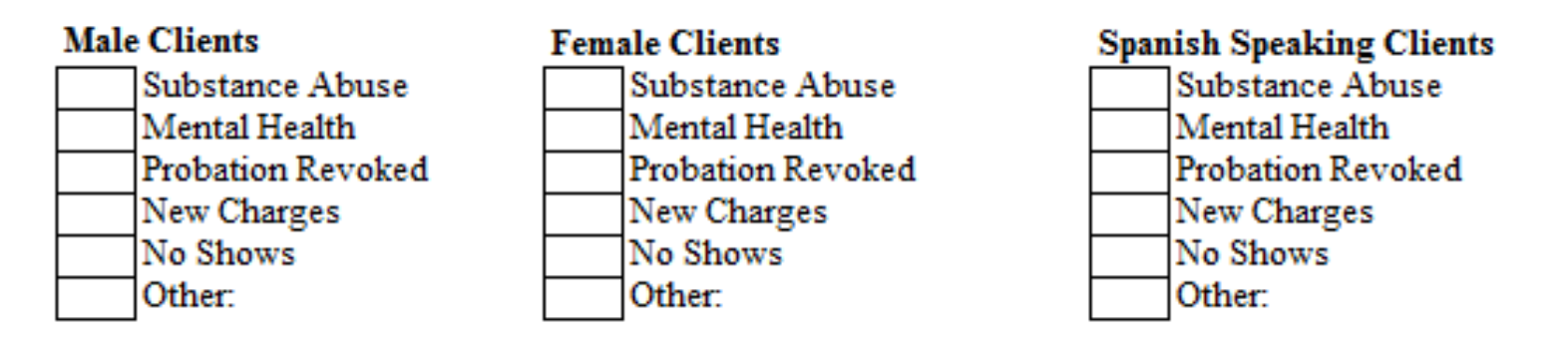

Error: too few explanations

So, we went ahead and added our explanations:

- 2 of the referrals we were not able to enroll because of a Substance Abuse issue
- 1 of the referrals we were not able to enroll because of a Mental Health issues;
- 1 of the referrals had their probation revoked
- and the 1 who had his probation revoked didn't show up.

3. All referrals not enrolled, listed by referring source (Include in this count all no-shows for a scheduled intake, failure to respond to your program information, as well as those not appropriate for group)

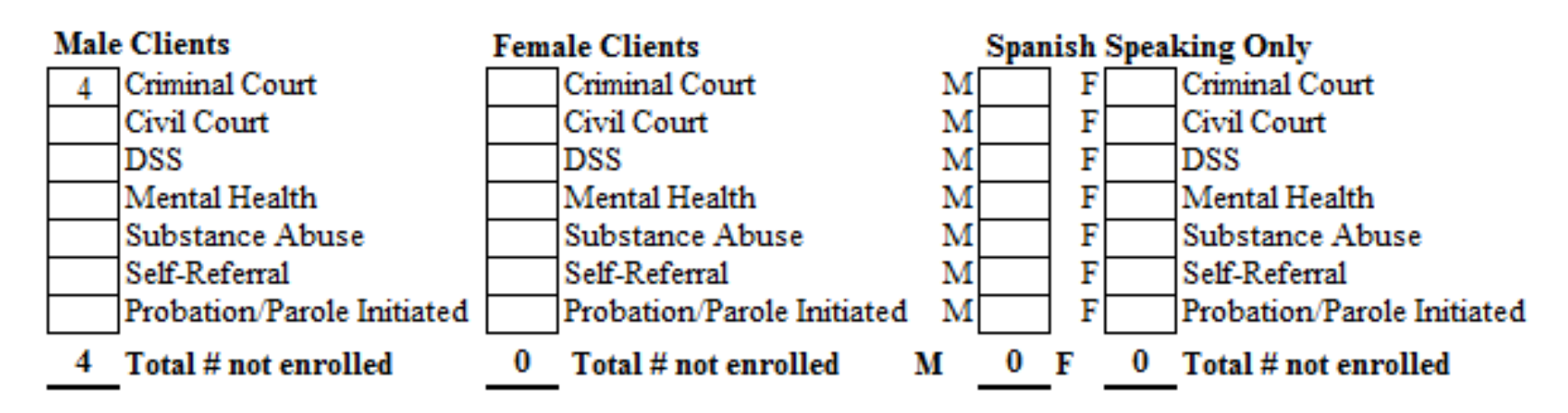

4. Explanation of why referrals were not enrolled (Count each client once using the main reason for non-er

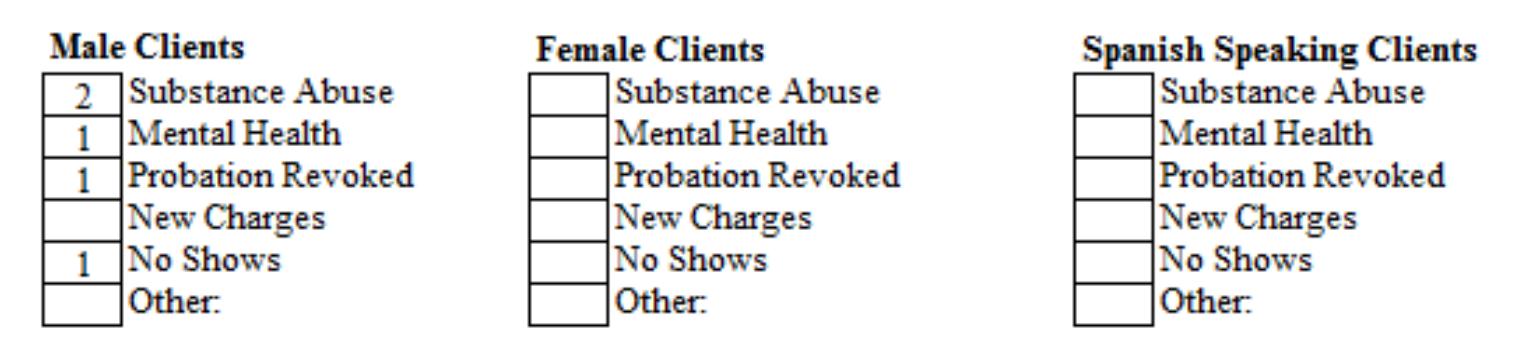

Error: too many explanations

3. All referrals not enrolled, listed by referring source (Include in this count all no-shows for a scheduled intake, failure to respond to your program information, as well as those not appropriate for group)

# Part A Question 4: Error!

Now we are getting another error message: "**Error: too many explanations**." This is because we now show a total of 5 explanations, but only have 4 referrals.

Remember:

You can only use one explanation per referral.

Fortunately, this is an easy fix. When we remove the extra explanation, the "No Shows," the error message disappears.

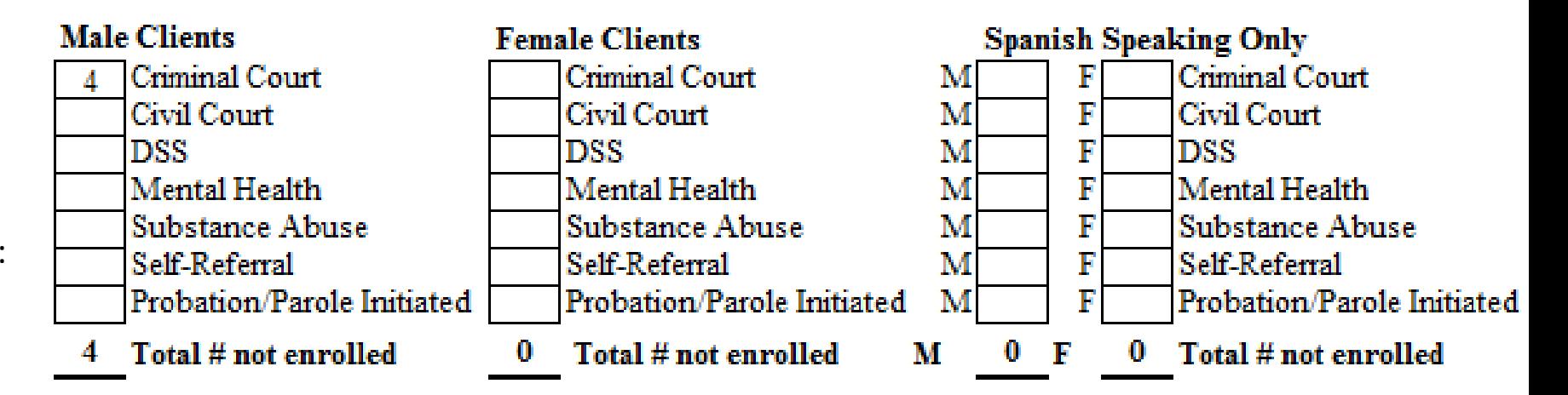

4. Explanation of why referrals were not enrolled (Count each client once using the main reason for non-er

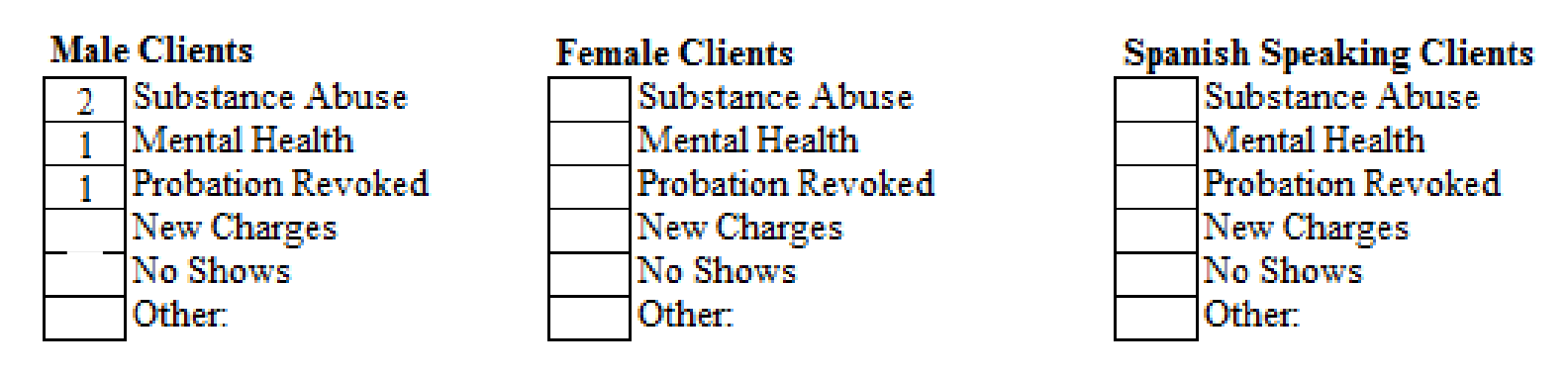

# Part B Questions 1-3

Now we are going to account for the status of our program at the end of the reporting quarter.

At the end of the reporting quarter we have:

- 7 Male clients enrolled in a group
- 2 Male clients completing a group
- 3 Male clients we terminated from the group

Remember: the spreadsheet will automatically total your #s.

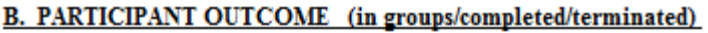

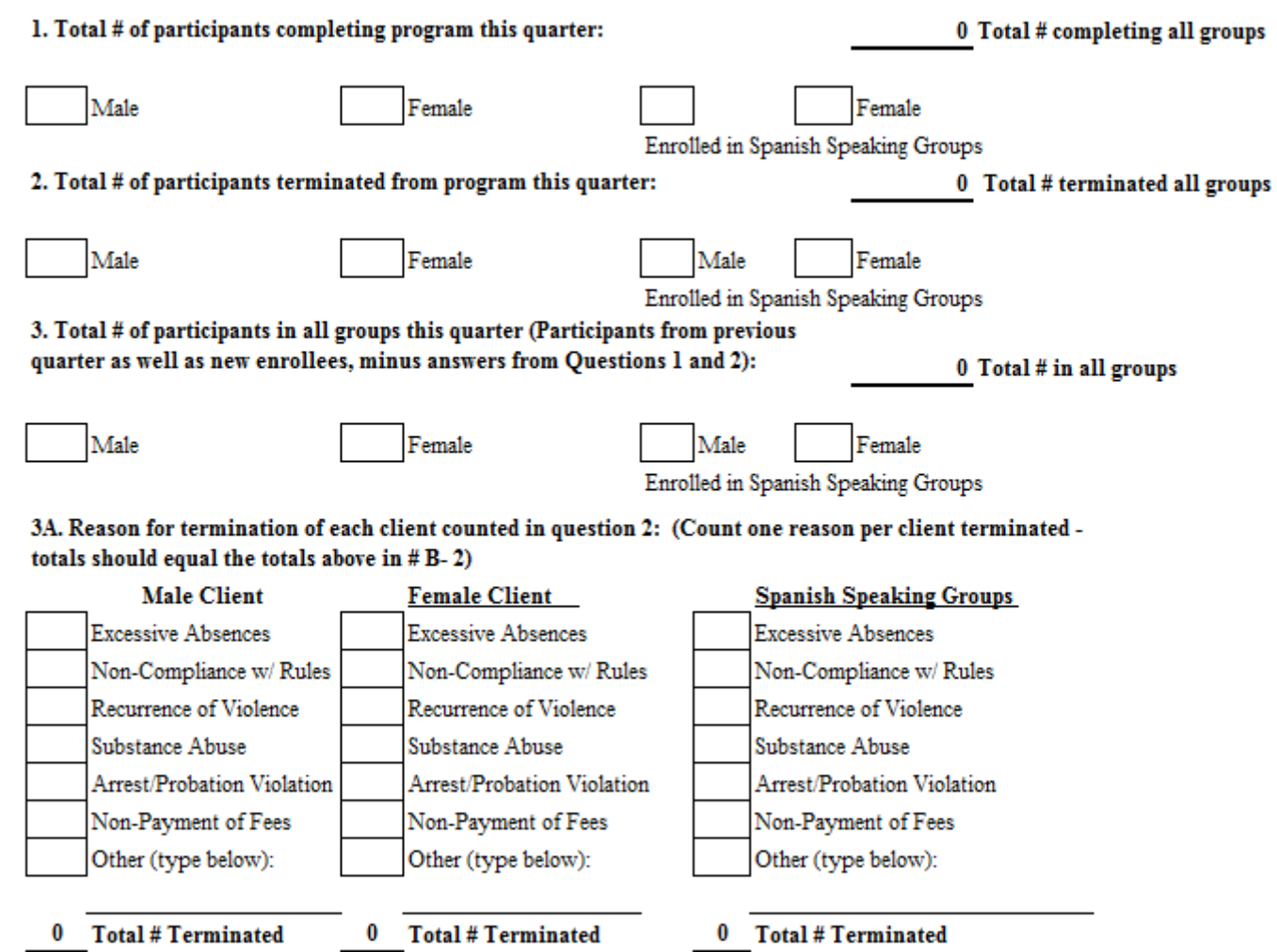

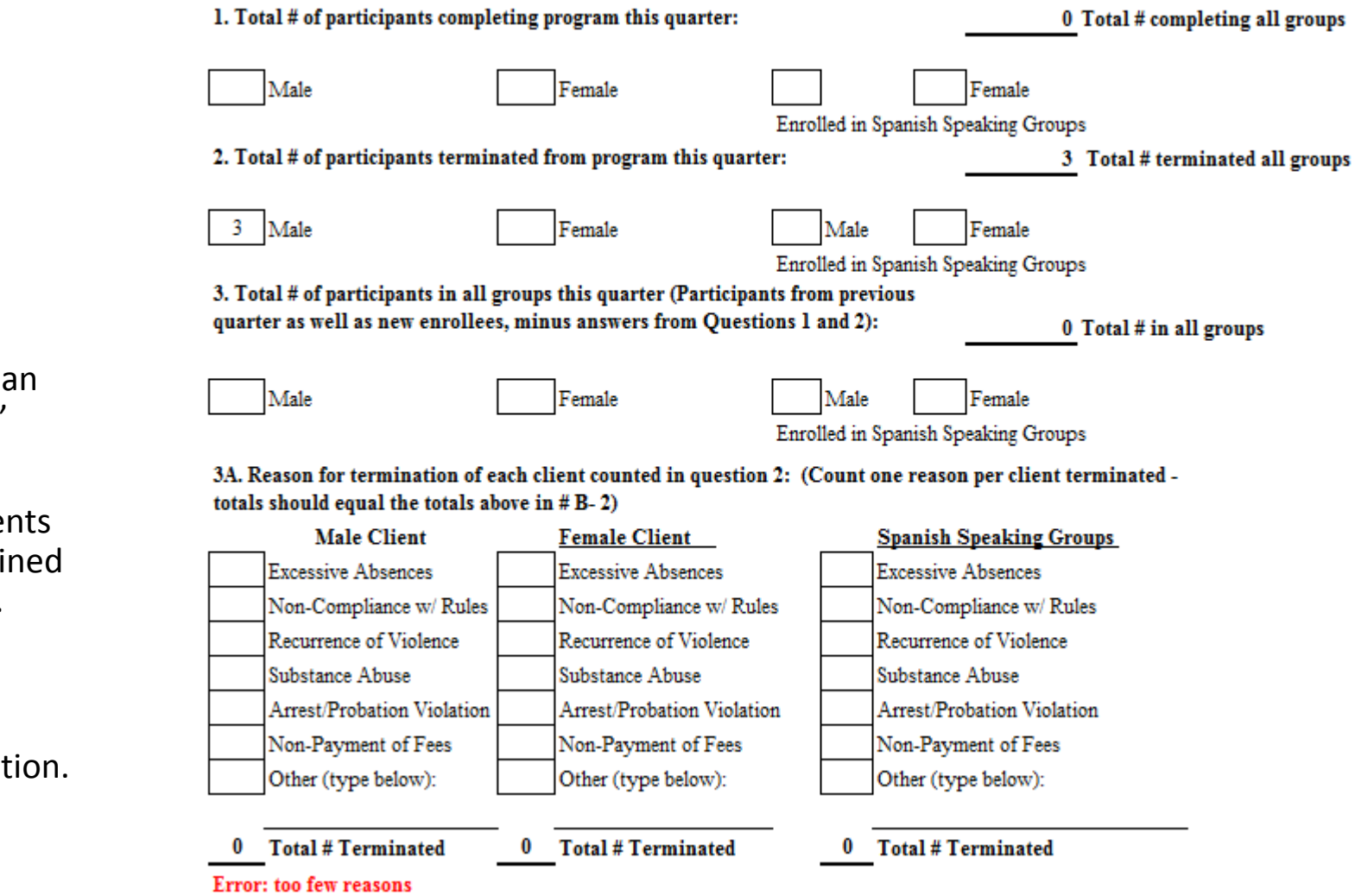

# Part B Questions 4

Example:

As you can see, we are currently getting error message: "**Error: too few reasons**."

This is because we show that 3 Male Clie were terminated, but we have not explai why the 3 Male clients were terminated.

This message will go away as soon as we accurately enter the reasons for termination.

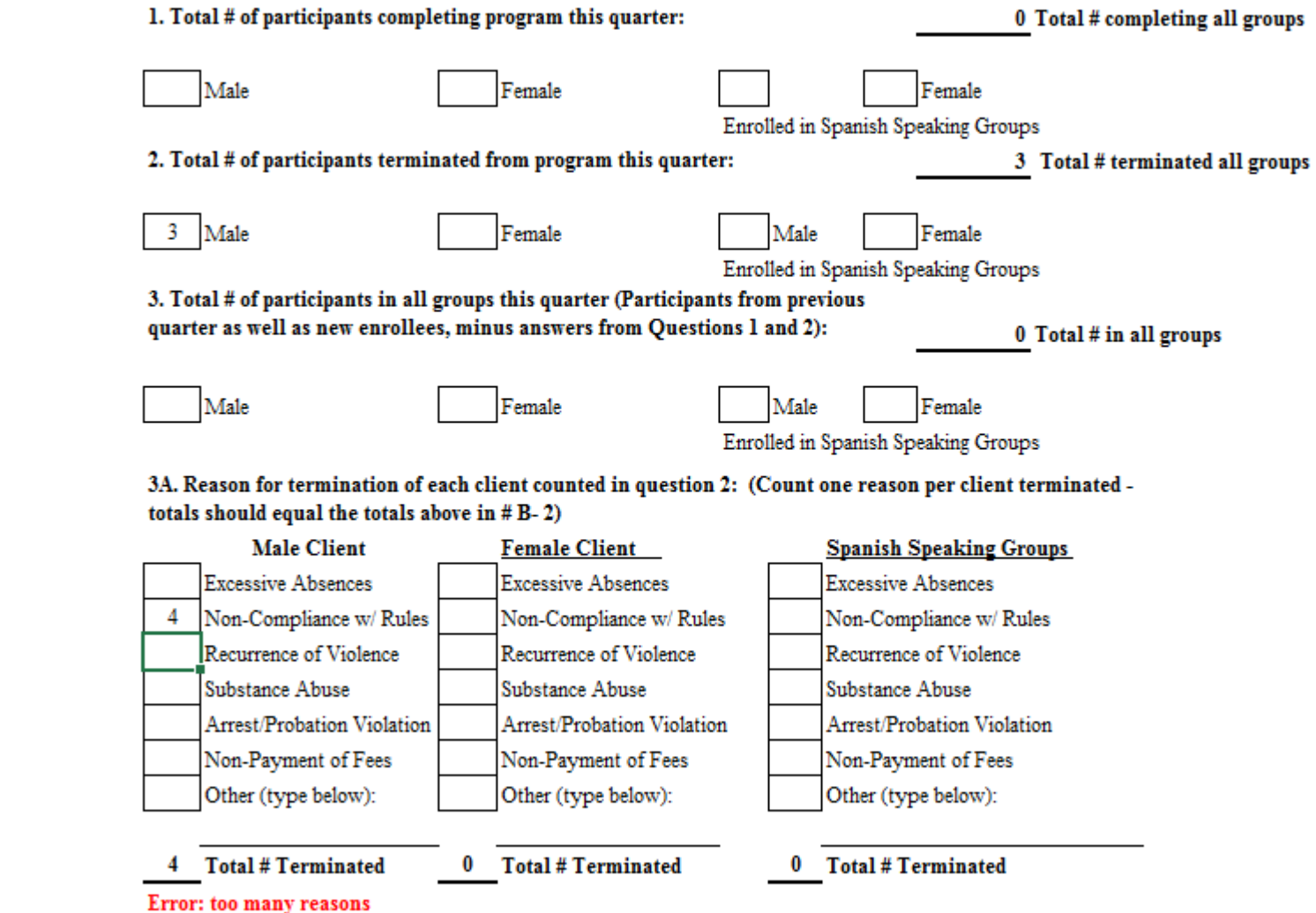

# Part B Question 4

Of the 3 Male client that were terminated this quarter:

• 4 were not compliant with the rules

As you can see, we received another error message: "**Error: too many reasons**."

This is because there can only be as many reasons as there are terminations, in this case 3.

# Part B Questions 3 & 4

If we remove 1 of the non-compliance reasons, the error message goes away.

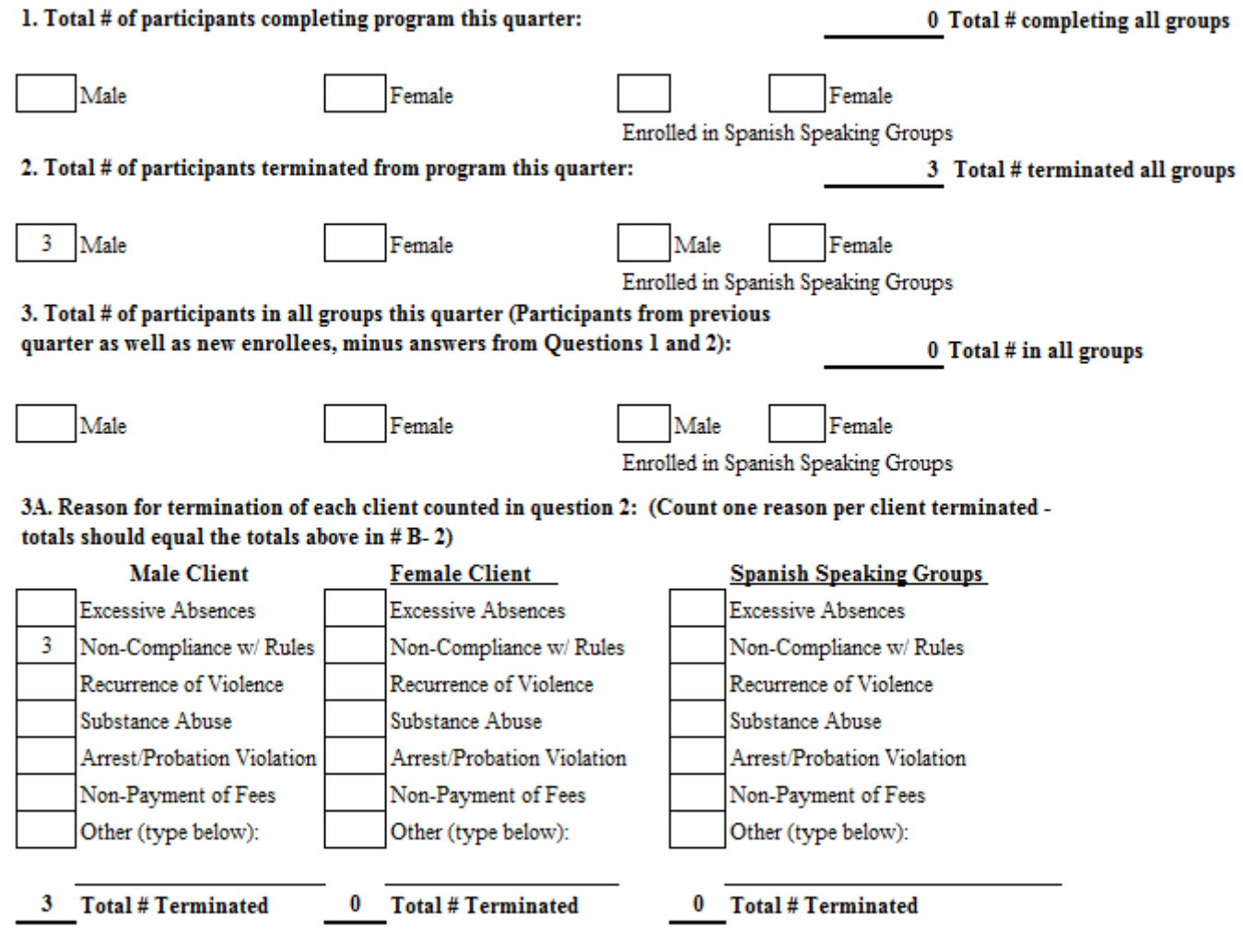

# Part C Questions 1-5

The last section of the report is where you record how you are reaching out to the victims of the BIP enrollees.

Remember, this section is part of your compliance with the BIP rules. Non completion can result in corrective action.

In question 5, we are looking for contacts specifically made with VSPs regarding the victims of clients in your program.

The totals for each question should be roughly equal to the number of your referrals.

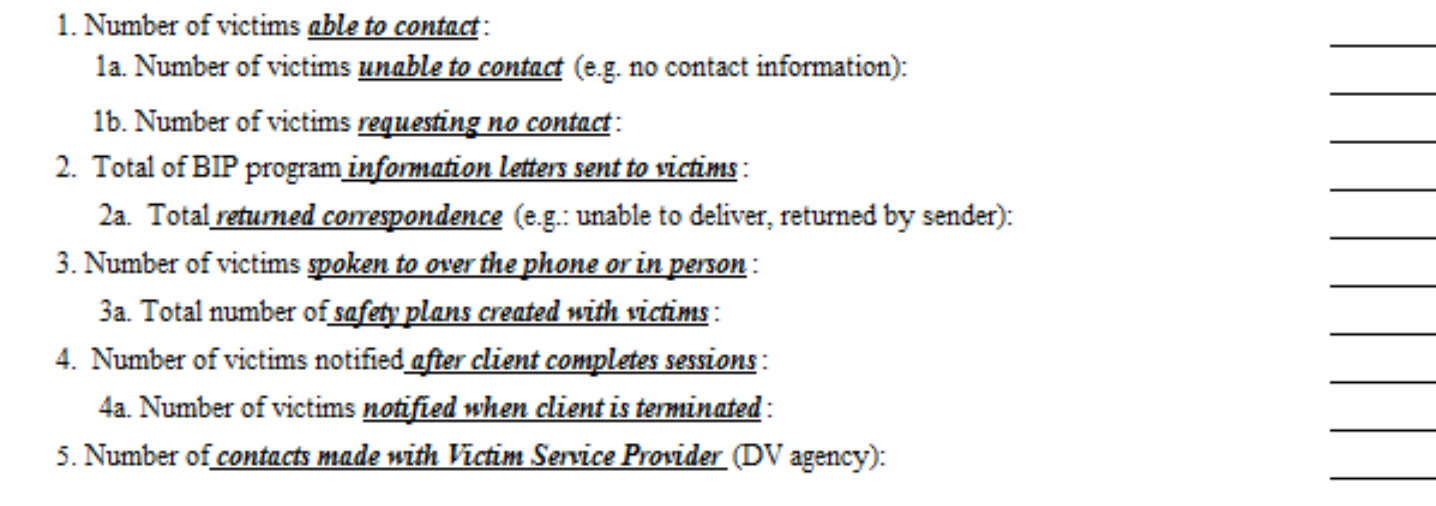

C. VICTIM SAFETY (Total numbers should roughly correspond to numbers of referrals enrolled, see Question A2)

## NEW! Section D

This year we have added a signature line to the Statistical Report Forms. You must have the Executive Director or Program Director of your BIP review this form prior to sending it to our office.

We have received countless forms with errors that should not have gone unresolved and this is our measure to stop that from happening.

We also want to express the importance of this form, these numbers are made available to the public as well as the courts. They are reflective of your agency as well as North Carolina's response to Domestic Violence and Batterer Intervention Programs. We want everyone to be honestly and wholly represented by their numbers and the work that they do.

D.

**Signature of Executive Director or BIP Program Director** 

**Statistical Forms are DUE** 

Two (2) weeks after the end of the reporting quarter:

July 15th October 15th January 15th April 15th

Form Revised 06/2017

TO SUBMIT FORM: Attach completed excel document to an email. Title Email: Program Name, County, # Quarter Report Email must be sent to: Batterer.Intervention@doa.nc.gov

Date

# Now it is time to save your report and email it to: [Batterer.Intervention@doa.nc.gov!](mailto:Batterer.Intervention@doa.nc.gov)

Remember:

- 1. Save the report as an excel document, print the report and have it signed, scan and save the document as a PDF;
- 2. Attach the signed PDF to an email;
- 3. Title the email: Your Program Name, Your County, # Quarter Report;
- 4. Send the email to [Batterer.Intervention@doa.nc.gov.](mailto:Batterer.Intervention@doa.nc.gov)